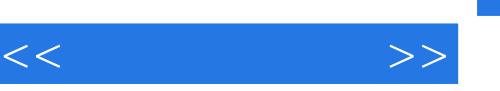

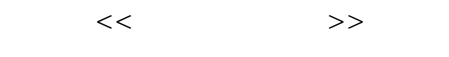

- 13 ISBN 9787302238126
- 10 ISBN 730223812X

出版时间:2010-11

页数:348

字数:490000

extended by PDF and the PDF

http://www.tushu007.com

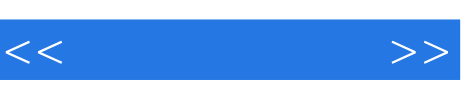

 $\frac{3}{\sqrt{2}}$  $C/C++$  $\frac{3}{\sqrt{2}}$ 

*Page 2*

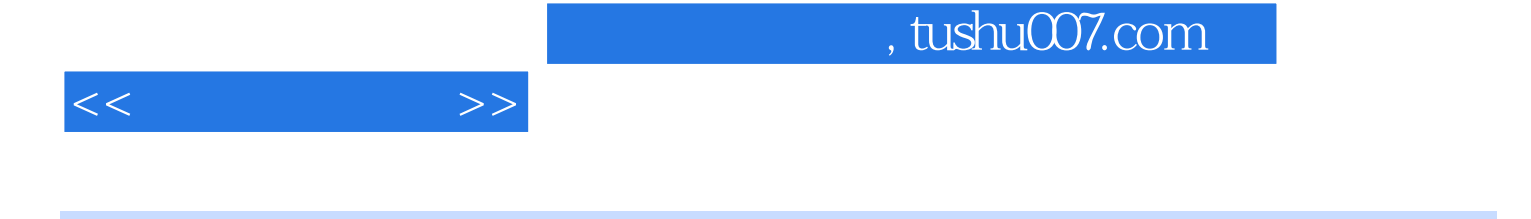

 $, 1955 - 1961$ 

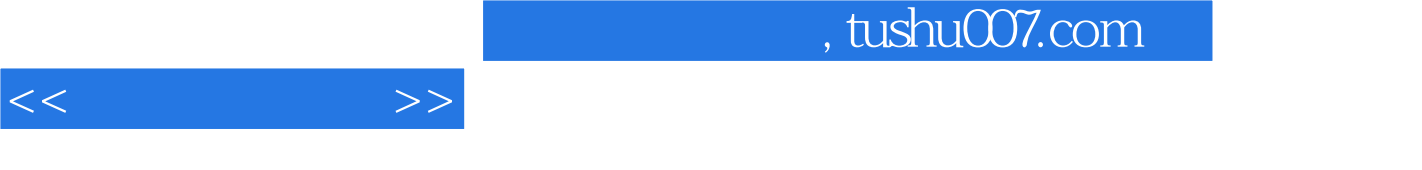

 $1$  ——  $2$  ——

附录A 程序调试 附录B 库函数

## $,$  tushu007.com

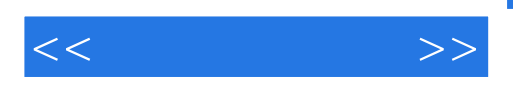

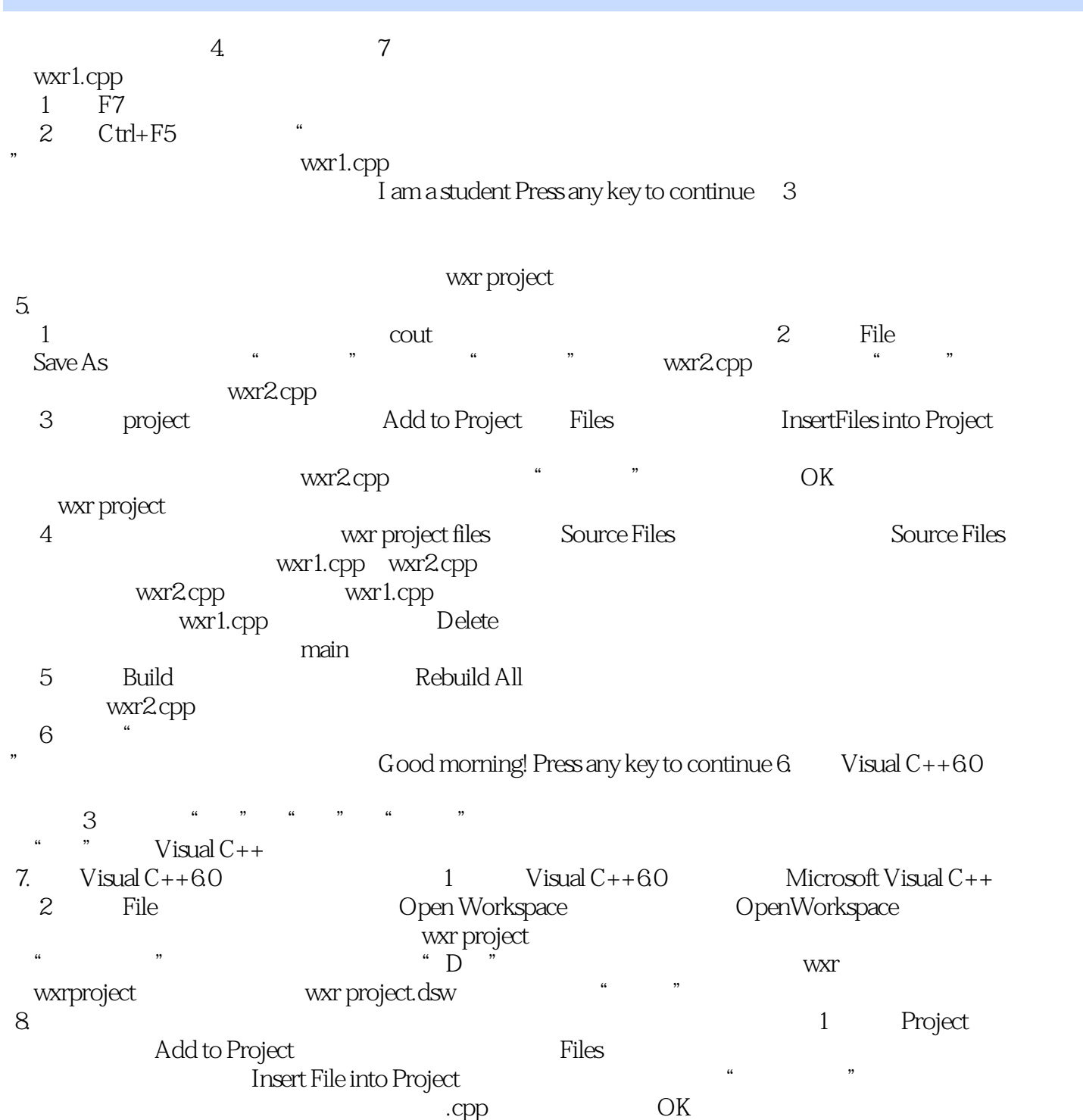

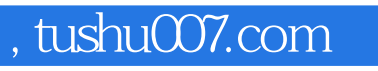

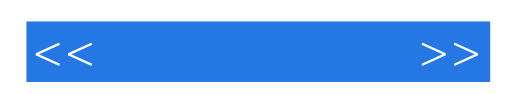

本站所提供下载的PDF图书仅提供预览和简介,请支持正版图书。

更多资源请访问:http://www.tushu007.com